## 日立ダイアグモニタHDM-8000操作ガイド

## 日野/DPR 再生/例:2005年式デュトロ(XZU424M/エンジン N04C)

## 注意事項/必ずお読みください

 ●実際の作業に当たっては必ず自動車メーカー発行の整備解説書で作業手順、作業上の注意点を ご参照の上、作業を行って下さい。

●自動車メーカーにより予告なく車両の仕様が変更される為、本資料に掲載する機能が使用できない場合 がございます。

#### 1. DPR 強制再生の流れ

●DPRフィルタに一定量のPMが堆積してPMを燃焼する必要がある場合、またはDPRフィルタの状態を確認する 際、スキャンツールの作業サポート機能「DPR強制再生」を使用します。

●下記の流れで「DPR強制再生」を実行します。

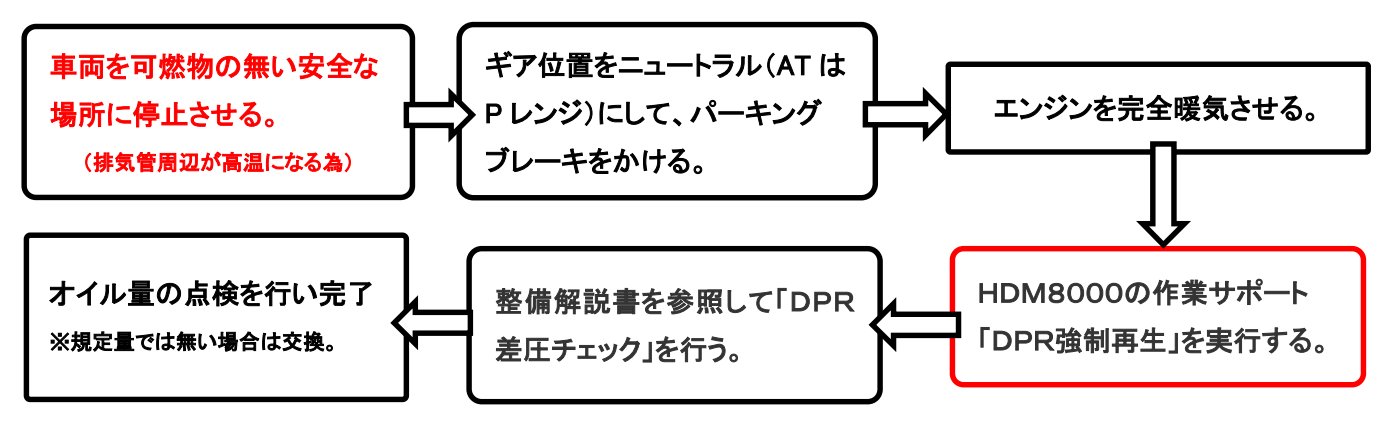

#### 2.HDM8000操作手順(作業要領含む)

以下の手順は車両側のエンジンコントロールユニットにDTCが記憶されていない状態での操作手順です。エンジン のコントロールユニットにDTCが記憶されている場合、下記手順が実行出来ない場合がございます。 事前にHDM8000でエンジンのDTCの有無をチェックし、DTCが表示されている場合は整備解説書を参照の上、 該当項目の点検整備を行ってから以下手順を行ってください。

## 【手順001/車両側の準備】

下記を行ってください。

- ① 周囲に可燃物が無く、換気が十分に行える安全な場所に車両を停止させてください。(DPR強制再生中は 排気管周りが高温になる為、特に排気管回りに可燃物が無いか、ご注意ください)
- ② シフトレバーがニュートラルであることを確認してください。(AT車はPレンジ)
- ③ パーキングブレーキをかけてください。
- ④ エンジンをアイドリング状態にしてください。尚、アイドリングコントロールノブによってエンジン回転数が 上がっている場合は、左いっぱいに戻してエンジン回転数を下げてください。
- ⑤ アイドリングストップ装着車はアイドリングストップスイッチをOFF(解除)してください。
- ⑥ PTO装着車はPTO作動を停止させてください。

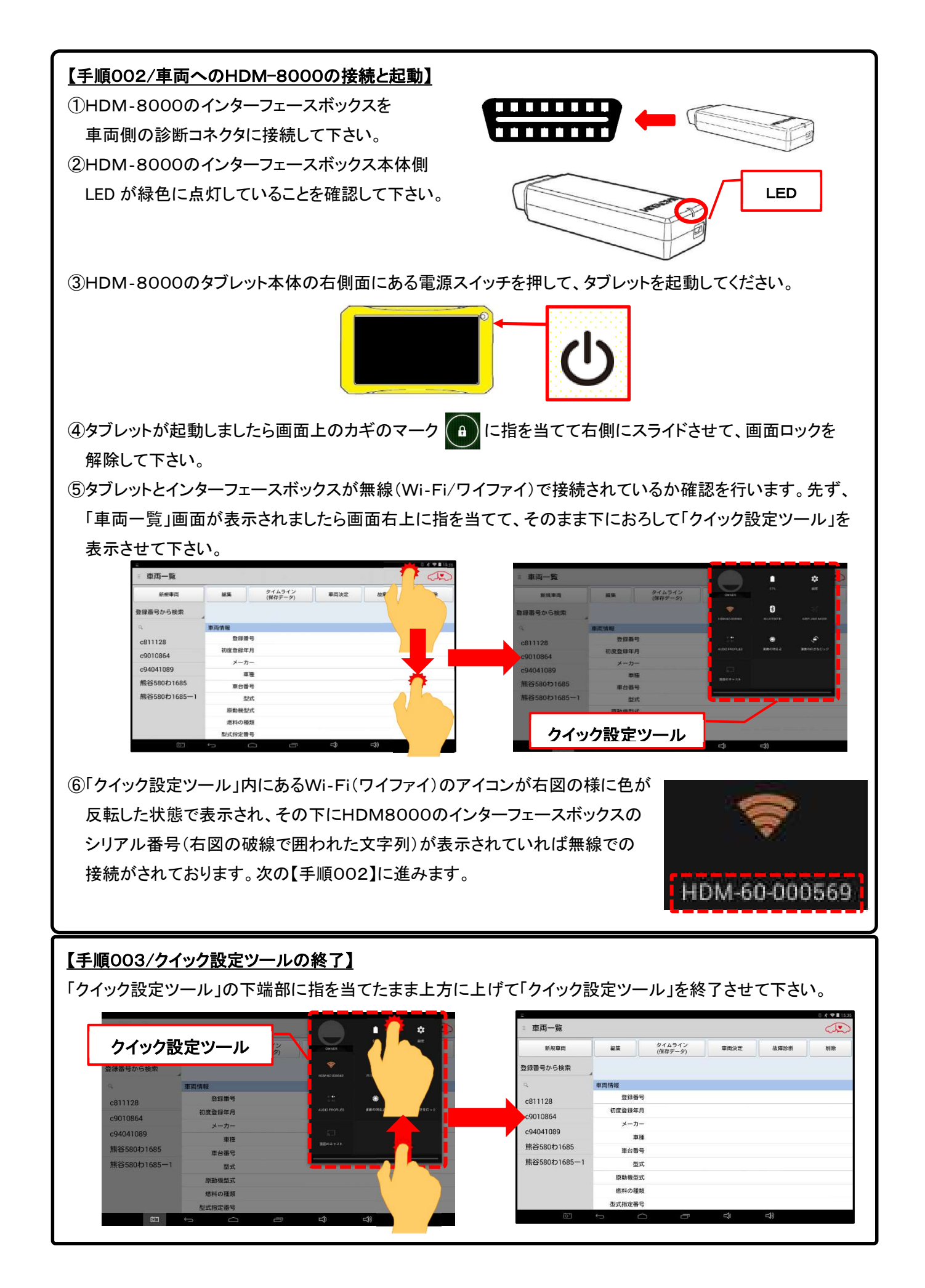

### 【手順004/車両側の完全暖気】

継続してエンジンの暖気を行ってください。(手順004に進みます)

#### 【手順005/「故障診断」のタップ】

① タブレットの「車両情報」の欄(赤の破線で囲われた部分が空欄であることを確認して下さい。(※1、※2)

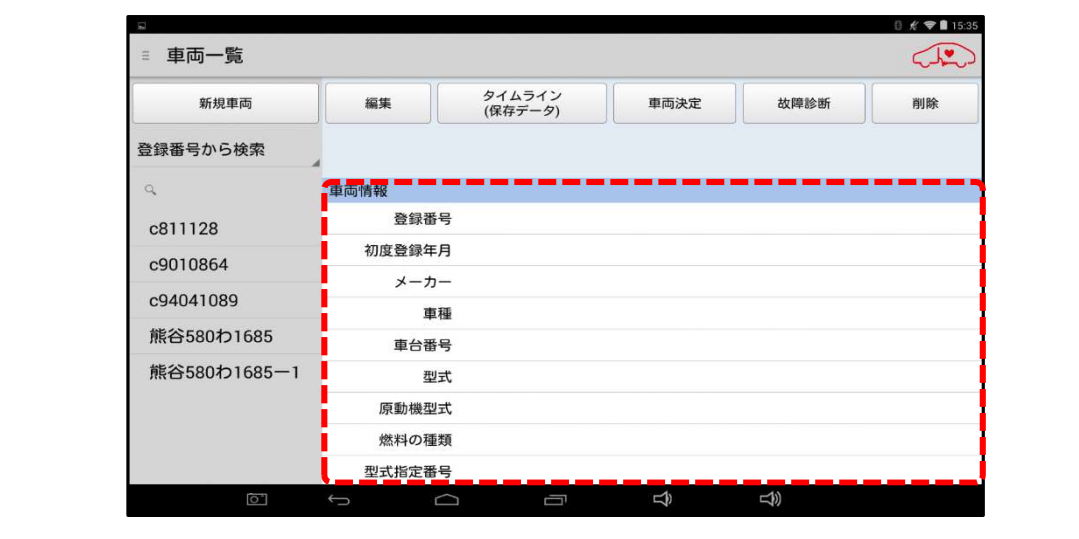

<sup>※:「</sup>車両情報」の欄に作業中の車両と異なる車両の情報が表示されている場合は画面下部の「戻る」  $\bigcup$ ボタンをタップすると空欄になります。

② 画面上部の「故障診断」ボタンをタップして下さい(【手順005に進みます)。

【アプリ設定をフル機能モードに設定している場合】

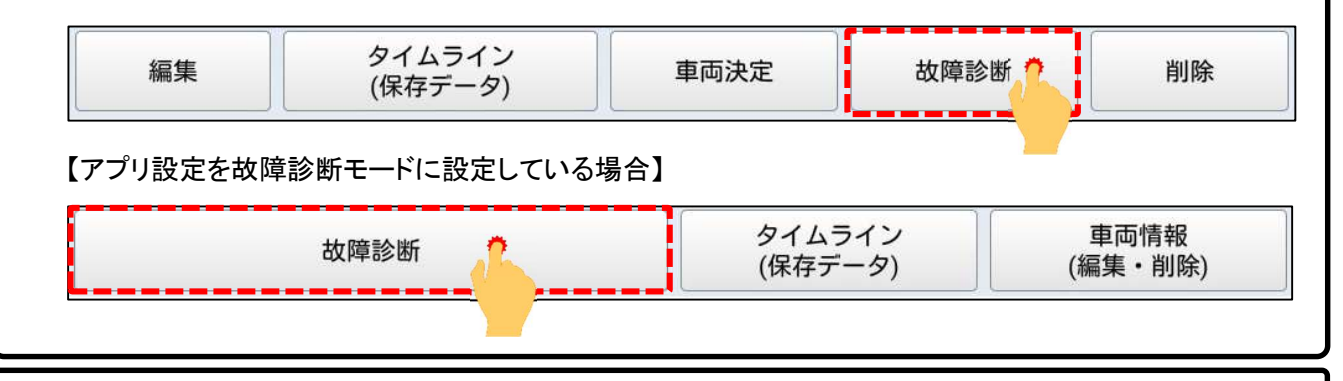

#### 【手順006/メーカー選択】

画面に「接続中....しばらくお待ちください」が表示されたあと「メーカー選択(診断ソフトの選択画面)」が表示され ます。画面を上方向にスクロールさせて「日野」をタップして下さい。

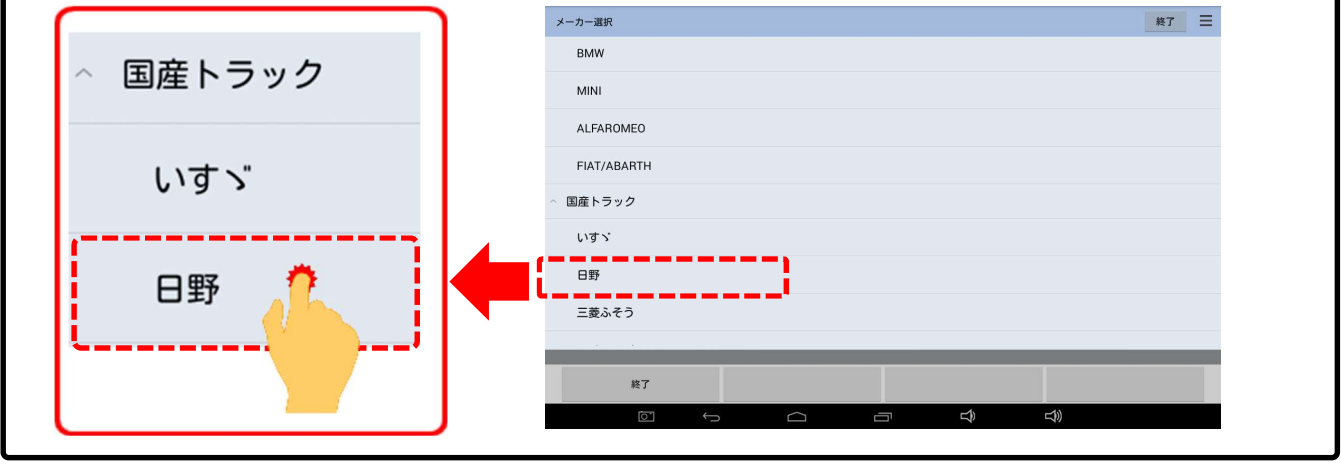

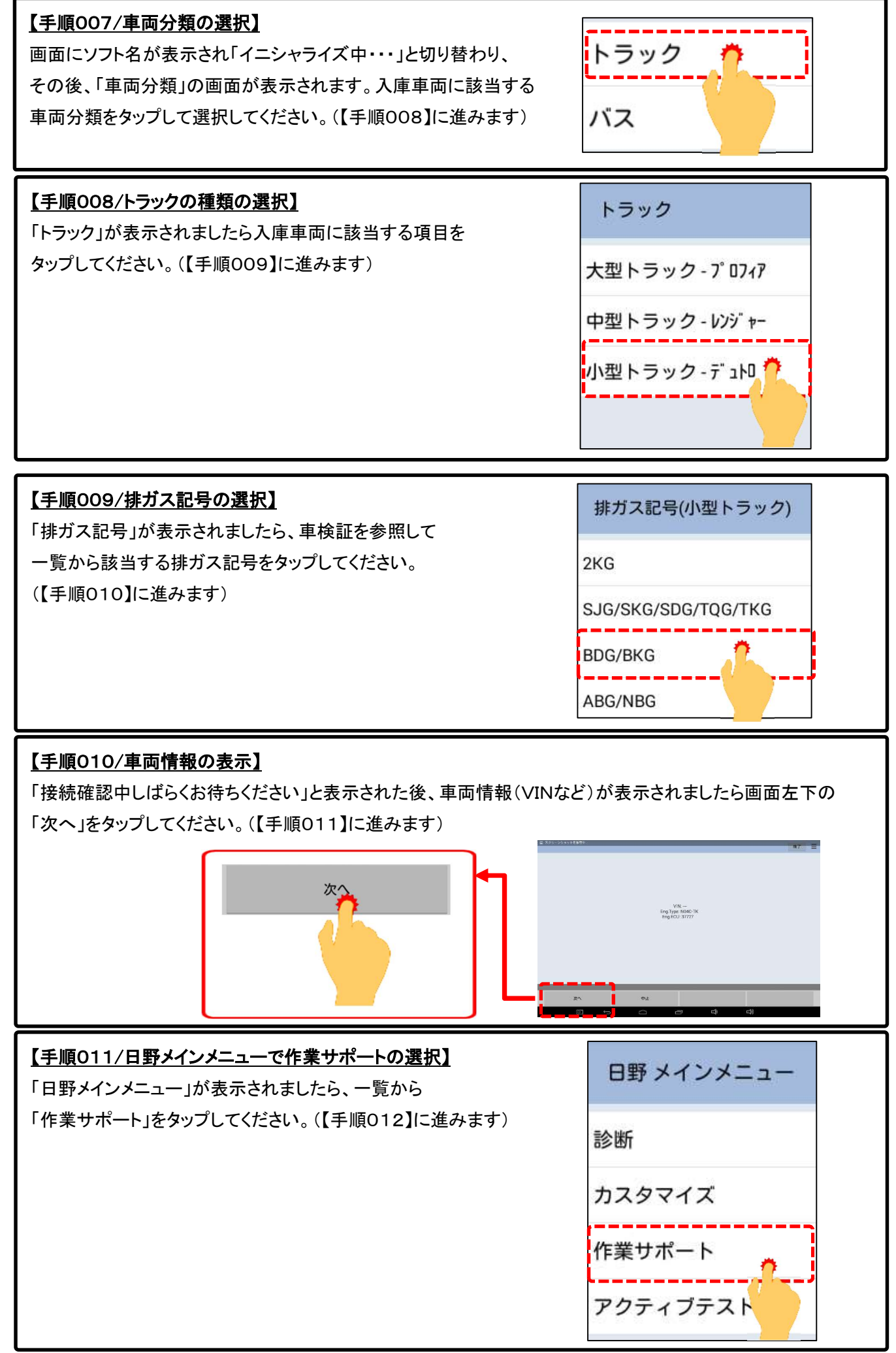

<sup>(</sup>次ページに続きます)

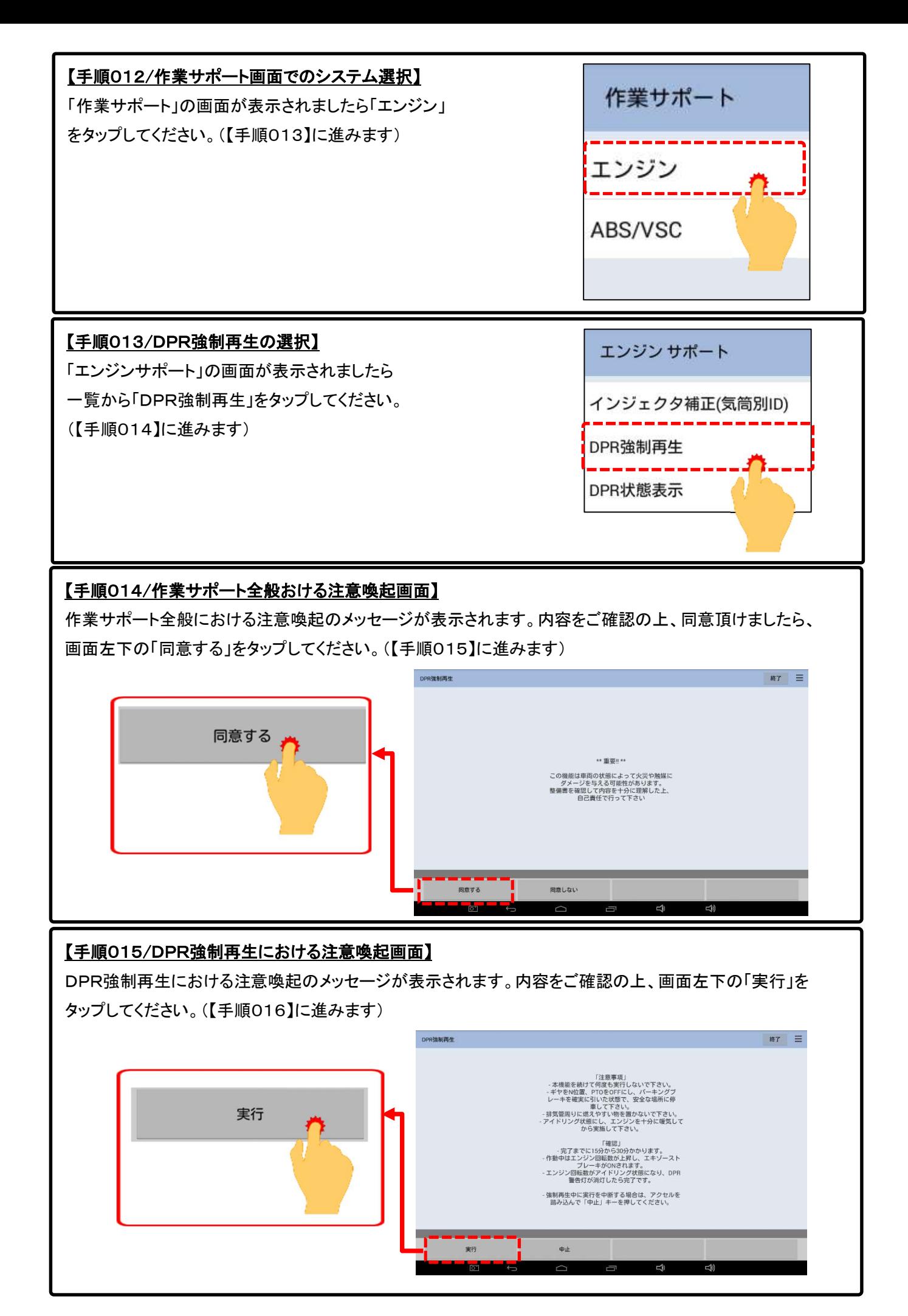

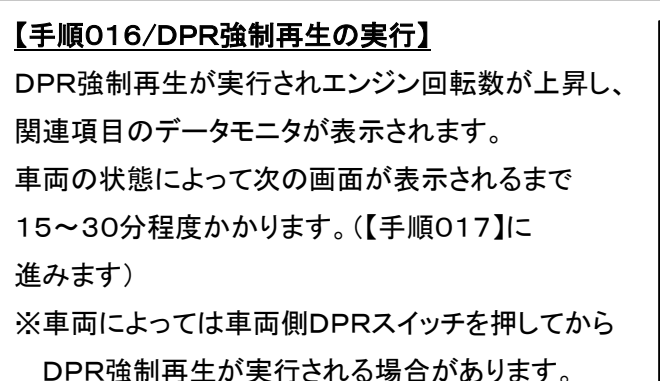

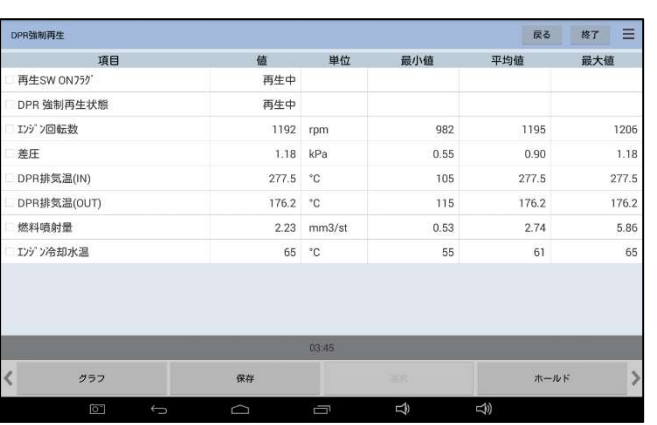

## 【手順017/正常完了画面の表示】

DPR強制再生が終了すると「正常完了しました。アイドリング状態になるまでお待ちください。」と表示され ます。アイドリング状態になったことを確認されましたら画面左下の「次へ」をタップしてください。

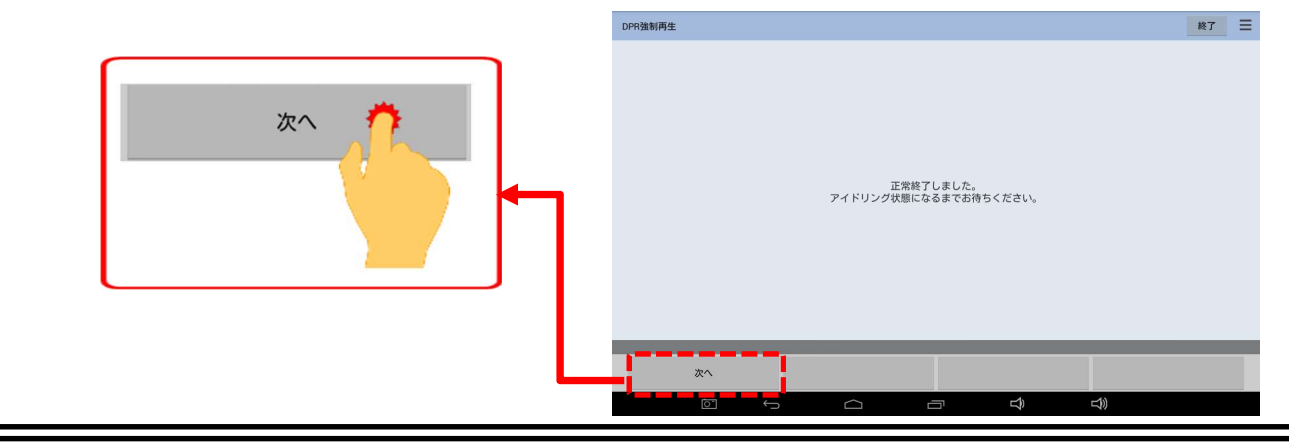

## 【手順018/掃気運転の準備】

「掃気運転を10分間行います」と表示さます。画面に表示された手順(※)を行ったあと、画面左下の「実行」を タップしてください。(※事前にアイドリング時のエンジン回転数を確認後、アイドルボリュームを回してください)

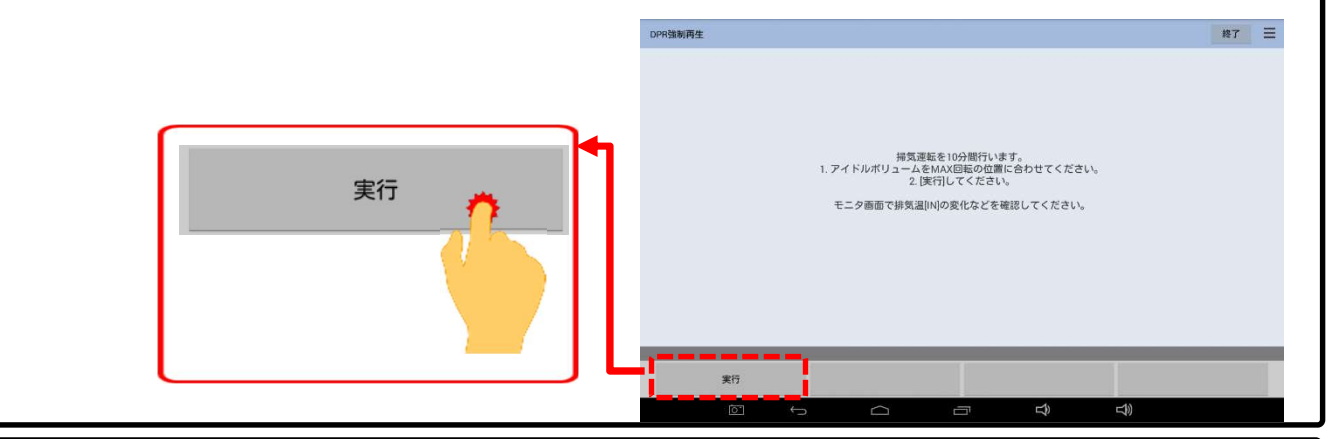

## 【手順019/掃気運転の実行】

掃気運転が約10分間実行されます。次のメッセージ が表示されるまで、お待ちください。

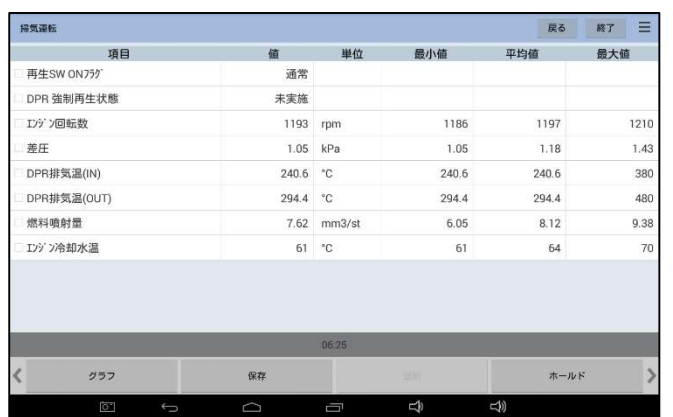

# 【手順020/掃気運転の終了】 「アイドルボリュームを通常の位置に戻してください」と表示されましたら車両側のアイドリュボリュームを回して 実行前のアイドリング回転に戻してください。「終了」をタップすると作業サポートメニュー画面に戻ります。 **終了 三**  $rac{1}{100}$  or  $300$ 終了 アイドルボリュームを通常の位置に戻してください。  $187$ 【手順021/DPR 差圧チェック】 整備解説書を参照の上、作業サポート機能「DPR 差圧チェック」で DPR 差圧の点検を行ってください。 【手順022/エンジンオイルのチェック】 ① HDM8000のタブレットをOFFにして、IFボックスを車両から取り外してください。 ② エンジンオイルを点検し、規定量では無い場合、交換を行ってください。(完了)